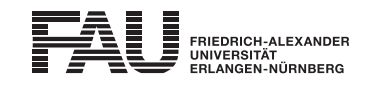

2.5 ECTS

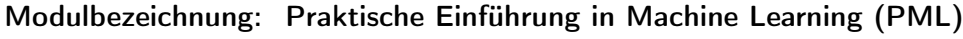

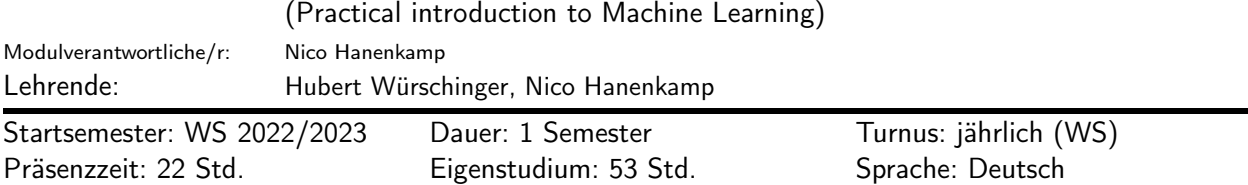

#### Lehrveranstaltungen:

Praktische Einführung in Machine Learning (WS 2022/2023, Seminar, 2 SWS, Anwesenheitspflicht, Nico Hanenkamp et al.)

### Empfohlene Voraussetzungen:

Grundkenntnisse Python Programmierung

#### Inhalt:

Folgende Themengebiete werden unter anderem behandelt:

- Grundlagen Machine Learning
- Grundlagen der Digitalen Signalverarbeitung
- Vorgehensweise bei Machine Learning Projekten
- Praktische Einführung in die Programmiersprache Python mit Jupyter Notebook/Google Colab
- Praktische Übung zur Anwendung traditioneller Machine Learning Methoden
- Kurze Einführung in Neuronale Netze

### Lernziele und Kompetenzen:

Lernziele und Kompetenzen: Die Studierenden lernen die ersten Grundlagen und Begrifflichkeiten zum Thema Machine Learning kennen und im Kontext Künstliche Intelligenz einzuordnen. Der Ablauf und die Durchführung von Machine Learning Projekten werden an praktischen Beispielen aufgezeigt und deren Potenziale und Herausforderungen diskutiert. Für die eigene Umsetzung im Rahmen der Seminararbeiten erfolgt die Einführung in die Programmiersprache Python mit der Erläuterung relevanter Bibliotheken. Die Kenntnisse werden durch die eigenständige Bearbeitung einer Aufgabenstellung aus den Bereichen Audioanalyse zur Überwachung von Maschinen und Prozessen vertieft.

#### Verwendbarkeit des Moduls / Einpassung in den Musterstudienplan:

Das Modul ist im Kontext der folgenden Studienfächer/Vertiefungsrichtungen verwendbar:

[1] Elektrotechnik, Elektronik und Informationstechnik (Bachelor of Science)

(Po-Vers. 2009 | TechFak | Elektrotechnik, Elektronik und Informationstechnik (Bachelor of Science) | Wahlfächer | Technische Wahlfächer (aus dem Angebot der Technischen Fakultät frei wählbar) | Praktische Einführung in Machine Learning)

- [2] Elektrotechnik, Elektronik und Informationstechnik (Bachelor of Science) (Po-Vers. 2017w | TechFak | Elektrotechnik, Elektronik und Informationstechnik (Bachelor of Science) | Technische Wahlfächer (aus dem Angebot der Technischen Fakultät frei wählbar) | Praktische Einführung in Machine Learning)
- [3] Elektrotechnik, Elektronik und Informationstechnik (Bachelor of Science) (Po-Vers. 2019w | TechFak | Elektrotechnik, Elektronik und Informationstechnik (Bachelor of Science) | Gesamtkonto | Wahlfächer | Technische Wahlfächer (aus dem Angebot der Technischen Fakultät frei wählbar) | Praktische Einführung in Machine Learning)

# [4] International Production Engineering and Management (Bachelor of Science) (Po-Vers. 2020s | TechFak | International Production Engineering and Management (Bachelor of Science) | International Production Engineering and Management (Studienbeginn SS 2020) | Gesamtkonto | Wahlmodule | Praktische Einführung in Machine Learning)

- [5] International Production Engineering and Management (Bachelor of Science) (Po-Vers. 2020w | TechFak | International Production Engineering and Management (Bachelor of Science) | International Production Engineering and Management (Studienbeginn WS 2020/21) | Gesamtkonto | Wahlmodule | Praktische Einführung in Machine Learning)
- [6] International Production Engineering and Management (Bachelor of Science)

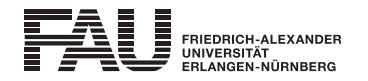

(Po-Vers. 2022s | TechFak | International Production Engineering and Management (Bachelor of Science) | International Production Engineering and Management (Studienbeginn SS 2022) | Gesamtkonto | Wahlmodule | Praktische Einführung in Machine Learning)

- [7] International Production Engineering and Management (Bachelor of Science) (Po-Vers. 2022w | TechFak | International Production Engineering and Management (Bachelor of Science) | International Production Engineering and Management (Studienbeginn WS 2021/22) | Gesamtkonto | Wahlmodule | Praktische Einführung in Machine Learning)
- [8] Maschinenbau (Bachelor of Science) (Po-Vers. 2009w | TechFak | Maschinenbau (Bachelor of Science) | Maschinenbau | Gesamtkonto | Wahlmodule | Technische Wahlmodule | Praktische Einführung in Machine Learning)
- [9] Maschinenbau (Master of Science) (Po-Vers. 2007 | TechFak | Maschinenbau (Master of Science) | Studienrichtungen Allgemeiner Maschinenbau, Fertigungstechnik, und Rechnergestützte Produktentwicklung | Gesamtkonto | Wahlmodule | Technische Wahlmodule | Praktische Einführung in Machine Learning)
- [10] Mechatronik (Master of Science) (Po-Vers. 2012 | TechFak | Mechatronik (Master of Science) | Mechatronik (Studienbeginn bis 30.09.2020) | Gesamtkonto | M3 Technische Wahlmodule | Praktische Einführung in Machine Learning)
- [11] Mechatronik (Master of Science) (Po-Vers. 2020w | TechFak | Mechatronik (Master of Science) | Mechatronik (Studienbeginn ab 01.10.2020) | Gesamtkonto | M3 Technische Wahlmodule | Praktische Einführung in Machine Learning)
- [12] Mechatronik (Master of Science)

(Po-Vers. 2021w | TechFak | Mechatronik (Master of Science) | Mechatronik (Studienbeginn ab 01.10.2021) | Gesamtkonto | M3 Technische Wahlmodule | Praktische Einführung in Machine Learning)

- [13] Wirtschaftsingenieurwesen (Bachelor of Science) (Po-Vers. 2009 | TechFak | Wirtschaftsingenieurwesen (Bachelor of Science) | Studienrichtung Informations- und Kommunikationssysteme | weiterer Bachelorprüfungen | Ingenieurwissenschaftlicher Bereich | Wahlbereich | Technische Wahlmodule | Technische Wahlmodule | Praktische Einführung in Machine Learning)
- [14] Wirtschaftsingenieurwesen (Bachelor of Science) (Po-Vers. 2009 | TechFak | Wirtschaftsingenieurwesen (Bachelor of Science) | Studienrichtung Maschinenbau | weitere Bachelorprüfungen | Ingenieurwissenschaftlicher Bereich | Wahlbereich | Technische Wahlmodule | Technische Wahlmodule | Praktische Einführung in Machine Learning)
- [15] Wirtschaftsingenieurwesen (Bachelor of Science)

(Po-Vers. 2018w | TechFak | Wirtschaftsingenieurwesen (Bachelor of Science) | Studienrichtung Maschinenbau (Studienbeginn ab 01.10.2018) | Gesamtkonto | Technische Wahlmodule und Hochschulpraktikum | Technische Wahlmodule | Praktische Einführung in Machine Learning)

[16] Wirtschaftsingenieurwesen (Bachelor of Science)

(Po-Vers. 2018w | TechFak | Wirtschaftsingenieurwesen (Bachelor of Science) | Studienrichtung Elektrotechnik (Studienbeginn ab 01.10.2018) | Gesamtkonto | Technische Wahlmodule und Hochschulpraktikum | Technische Wahlmodule | Praktische Einführung in Machine Learning)

[17] Wirtschaftsingenieurwesen (Master of Science)

(Po-Vers. 2009 | TechFak | Wirtschaftsingenieurwesen (Master of Science) | Masterstudiengang Wirtschaftsingenieurwesen (bis 30.09.2018) | Gesamtkonto | Ingenieurwissenschaftliche Studienrichtungen | Technische Wahlmodule | Technische Wahlmodule | Praktische Einführung in Machine Learning)

[18] Wirtschaftsingenieurwesen (Master of Science)

(Po-Vers. 2018w | TechFak | Wirtschaftsingenieurwesen (Master of Science) | Masterstudiengang Wirtschaftsingenieurwesen (Studienbeginn ab 01.10.2018) | Gesamtkonto | Studienrichtung Maschinenbau | Technische Wahlmodule und Hochschulpraktikum | Technische Wahlmodule | Praktische Einführung in Machine Learning)

## [19] Wirtschaftsingenieurwesen (Master of Science)

(Po-Vers. 2018w | TechFak | Wirtschaftsingenieurwesen (Master of Science) | Masterstudiengang Wirtschaftsingenieurwesen (Studienbeginn ab 01.10.2018) | Gesamtkonto | Studienrichtung Elektrotechnik | Technische Wahlmodule und Hochschulpraktikum | Technische Wahlmodule | Praktische Einführung in Machine Learning)

### [20] Wirtschaftsingenieurwesen (Master of Science)

(Po-Vers. 2021w | TechFak | Wirtschaftsingenieurwesen (Master of Science) | Masterstudiengang Wirtschaftsingenieurwesen Studienrichtung Elektrotechnik (Studienbeginn ab 01.10.2021) | Studienrichtung Elektrotechnik |

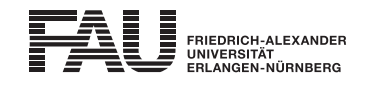

Technische Wahlmodule und Hochschulpraktikum | Technische Wahlmodule | Praktische Einführung in Machine Learning)

# [21] Wirtschaftsingenieurwesen (Master of Science)

(Po-Vers. 2021w | TechFak | Wirtschaftsingenieurwesen (Master of Science) | Masterstudiengang Wirtschaftsingenieurwesen Studienrichtung Maschinenbau (Studienbeginn ab 01.10.2021) | Studienrichtung Maschinenbau | Technische Wahlmodule und Hochschulpraktikum | Technische Wahlmodule | Praktische Einführung in Machine Learning)

## Studien-/Prüfungsleistungen:

Praktische Einführung in Machine Learning (Prüfungsnummer: 69401) Prüfungsleistung, variabel Anteil an der Berechnung der Modulnote: 100% weitere Erläuterungen: Seminararbeit -Schriftliche Ausarbeitung

Erstablegung: WS 2022/2023, 1. Wdh.: SS 2023 1. Prüfer: Nico Hanenkamp

### Organisatorisches:

Studien- und Prüfungsleistung: Seminararbeit -Schriftliche Ausarbeitung Art der Durchführung: Hybrid (Online und Präsenz) Die ersten Veranstaltungen zur Einführung in das Thema finden wöchentlich, voraussichtlich Dienstagvormittag, statt.

Nach Ausgabe der Seminararbeiten individuelle Abstimmung der Treffen.